## **Niveau 3ème // Séquence « le pouvoir du son ».**

## **Projet musical : Créer un paysage sonore**

Un paysage sonore est composé de trois éléments principaux :

**1/ Les sonorités maîtresses** : c'est le son à partir duquel les autres sons seront perçus (exemples dans la nature : le bruit du vent, de l'eau, des forêts, des plaines, des oiseaux, des insectes et, dans les zones urbaines, le bruit de la circulation….

**2/ Les signaux sonores** : ces sons figurent au premier plan d'un paysage sonore. On les entend consciemment (exemples: des signaux d'avertissement tels que le bruit des cloches, des sifflets, des klaxons, des sirènes, etc.)

**3/ Les marqueurssonores**:le termedésigneunsoncaractéristiqued'un endroit.

Pour utiliser audacity : voir le tutoriel technique « Installation et prise en main du logiciel Audacity ».

Vous pouvez utiliser les sons que vous voulez (pour cela, il vous faudra les télécharger : vous pouvez trouver sur internet des banques de sons gratuites).

## **Durée maximum du paysage : 1 minute (60 secondes).**

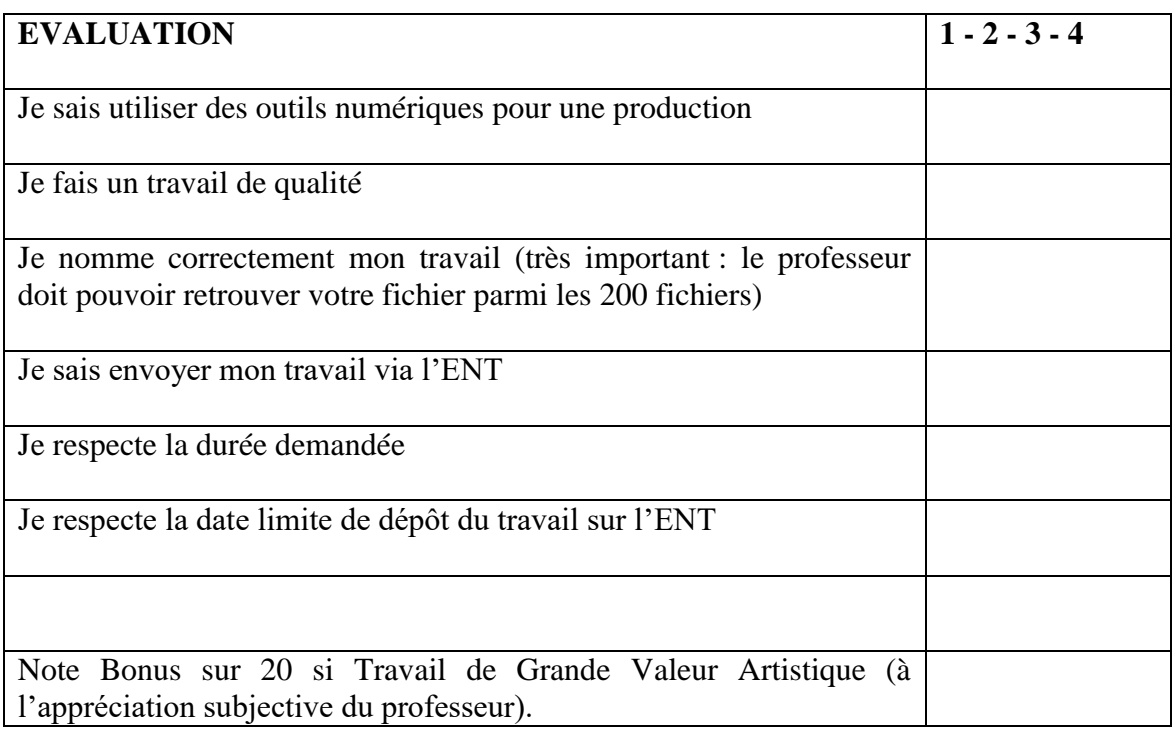

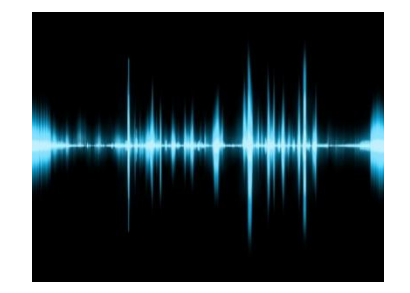